# **UDC 378 MРНТИ 14.35.07**

**Е.W. Prokopets** Innovative Eurasische Universität, Kasachstan (e-mail: podsolnuschek@mail.ru)

#### **Methodische Aspekte der Technologie zur Entwicklung elektronischer Lehrmittel**

# **Abstrakt**

*Das Hauptproblem*: die allgegenwärtige Einführung von Informationstechnologien führt zu erheblichen Veränderungen in verschiedenen Bereichen der menschlichen Tätigkeit. Auch der Bildungsbereich ist keine Ausnahme. In diesem Zusammenhang hat der Autor in diesem Artikel ein aktuelles Problem behandelt, das in der Entwicklung elektronischer Lehrmittel liegt und eine der aktuellen und vielversprechenden Richtungen der Informatisierung des Bildungsprozesses ist. Es wurden die Arbeiten von Wissenschaftlern S.S. Sysoeva, V.M. Kuharenko, A.I. Bashmakova, T.I. Koval, E.S. Polat, A.Y. Uvarova, P.I. Serdjukow, A.A. Andreev analysiert. Diese Arbeiten enthalten Anforderungen an die Entwicklung elektronischer Lehrmittel. Nach der Analyse beschrieb der Autor die Entwicklungsschritte von elektronischen Lernprogrammen, die Prinzipien, denen sie entsprechen sollten, und führte eine Liste der Module an, aus denen das elektronische Lernprogramm bestehen sollte. Aus der vorhandenen Vielfalt an Softwarekomplexen hebt der Autor CourseLab, Smart Builder, MOS Solo, Google Sites, iSpring Suite, TurboSite, Adobe Animate, HTML5 hervor. Die Entwicklung von elektronischen Lehrmitteln für die vom Autor des Artikels vorgestellte Technologie und deren anschließende Anwendung im Bildungsprozess wird dazu beitragen, die Lehr- und kognitive Aktivität der Lernenden auf einem effizienteren Niveau zu organisieren.

*Zweck:* beschreibung der Technologie zur Entwicklung von elektronischen Lernprogrammen unter Berücksichtigung bestehender Anforderungen.

*Methoden:* der Artikel verwendete Methoden zur Analyse, Synthese und Abzug. Die Analyse der Anforderungen und Prinzipien für die Entwicklung elektronischer Lernprogramme basiert auf einer deskriptiven und analytischen Methode.

*Ergebnisse und ihre Bedeutung:* das praktische Ergebnis der vorgeschlagenen Technologie war das entwickelte elektronische Lernprogramm «Entwicklung mobiler Anwendungen». Die Ergebnisse der Studie haben neben der theoretischen Bedeutung auch eine praktische Bedeutung, die in einer positiven Dynamik liegt, um den Widerspruch zwischen dem ständig wachsenden Informationsfluss und der begrenzten Fähigkeit der Lernenden, ihn zu erlernen, zu lösen. Die bewusste Verwendung elektronischer Lehrmittel im Lernprozess ist eine grundlegende Möglichkeit, die Bildungsqualität zu verbessern, indem die verwendeten Unterrichtsmethoden und -techniken in Richtung Individualisierung und Fokussierung auf den Lernenden geändert werden.

*Schlüsselwörter:* elektronische Lehrmittel, Softwarekomplex, Softwaretool, Anforderungen an die Entwicklung von EUP, Interaktivität.

### **Einführung**

Im Bildungssystem werden bereits seit geraumer Zeit verschiedene Computertechnologien eingesetzt, von einfachen Tests bis hin zu virtuellen Labors. Die Verwendung dieser Bildungsressourcen ermöglicht es dem Lehrenden, den Lernprozess zu organisieren und gleichzeitig seine Qualität und Effizienz zu verbessern. Unter den Bildungsressourcen werden elektronische Lehrmittel unterschieden. Ein elektronisches Lernprogramm (EUP) ist ein Lernprogramm, das den Anforderungen des Lernsystems entspricht und die computergestützte Lerntechnologie unterstützt [1]. EUPs sind heute Teil des Informations-Lernumfelds und werden in Bildungsaktivitäten auf allen Bildungsebenen eingesetzt [2].

Es gibt die folgenden Verwendungsrichtungen für EUP:

 Hauptquelle für Lerninformationen – die Arbeit mit EUP wird als textbasierter Hauptinhalt verstanden. Bei dieser Arbeit können interaktive Whiteboards, LCD-Panels und Projektoren verwendet werden. Darüber hinaus kann dies sowohl in stationären als auch in mobilen Computerklassen auftreten. Nicht zu vergessen ist die wissenschaftlich belegte Tatsache, dass durch multimediale Lernunterstützung bis zu 30 % der Lernzeit eingespart werden können. Der Wert des EUP liegt auch darin, dass es dem Pädagogen ermöglicht, selbst zu entscheiden, welches Unterrichtsmaterial in dieser Lernphase verwendet werden soll.

 Quelle zusätzlicher Informationen – Das EUP fungiert als produktive Basis für die Gestaltung von Klassen und als Instrument zur Individualisierung des Lernens. Damit können Sie sowohl für Lernende mit Lernschwierigkeiten als auch für andere Lernende problemlos individuelle Lernwege erstellen.

- Basis für Testaufgaben mit automatischer Prüfung – Das EUP ist ein Werkzeug zur schnellen Kontrolle des Wissensstandes der Schüler und eine didaktische Basis für die Gestaltung der Lektion. Mit den Simulatoren können die Schüler so oft arbeiten, wie sie es benötigen.

 Werkzeug für die Arbeit mit Informationen. Derzeit ist die Arbeit im Informationsraum eine der Hauptanforderungen, die an einen Spezialisten gestellt werden. Die systematische Verwendung von EUP im Unterricht trägt dazu bei, dass Lernende Fähigkeiten im Umgang mit Informationen erwerben, da sie auch einen Suchdienst, Notizen und Lesezeichen enthalten. Das Material, das in einem EUP vorgestellt wird, kann sehr gut für die Arbeit an Projekten und Forschung verwendet werden.

Das EUP löst die folgenden pädagogischen Aufgaben:

erste Einführung in die Disziplin, die Ziele ihres Studiums;

- Studium des theoretischen Materials;

praktische Anwendung des erlernten Materials durch praktische Aufgaben;

Kontrolle des erworbenen Wissens und der erworbenen Fähigkeiten durch Testaufgaben;

Entwicklung von Fähigkeiten der praktischen Arbeit;

Wiederholung des erlernten Materials zur Wiederherstellung von Wissen und Fähigkeiten.

EUP hat eine Reihe von wesentlichen Vorteilen, die beim Vergleich mit herkömmlichen Papierlehrbüchern hervorgehoben werden:

- Speicherung großer Mengen an Unterrichtsmaterialien in kompakter Form auf elektronischen Medien oder im Internet;

eine benutzerfreundliche Oberfläche und die Organisation eines individuellen Lernweges;

Unterrichtsmaterial: Vorträge, Aufgaben, Tests, präsentiert mit Multimedia-Mitteln, interaktiv;

 Durchführung der Kontrolle des erworbenen Wissens und der Beherrschungsstufe des Materials der Lernenden durch interaktive Aufgaben und Tests [3].

Die Anwendung von EUP realisiert die Möglichkeit, Feedback im Offline- und Online-Format zu organisieren, bietet den Lernenden die Möglichkeit, einen individuellen Lernweg mit der Möglichkeit der programmatischen Überprüfung des erlernten Wissens zu erstellen. Darüber hinaus erhöht die Verwendung von EUP im Lernprozess die kognitive Eigenständigkeit und Aktivität der Lernenden beim unabhängigen Studium des Materials, bildet die Voraussetzungen für kreative Selbstdarstellung und die Beseitigung psychologischer Probleme, die bei der traditionellen Kommunikation der Lernenden mit den Lehrern auftreten [3; 9].

Das gewählte Thema – die Berücksichtigung der Technologie für die Entwicklung elektronischer Lehrmittel – kann bis heute als relevant angesehen werden. Der Zweck dieses Artikels ist es, die technischen Entwicklungswerkzeuge und eigentlich die Technologie für die Entwicklung elektronischer Lehrmittel zu beschreiben.

### **Materialien und Methoden**

Bei der Entwicklung von EUP müssen methodische und technologische Aspekte berücksichtigt werden. Bei der Arbeit mit EUP erstellt der Lernende eine individuelle Lernbahn. In diesem Zusammenhang ist es notwendig, dass das Material in einer Form zur Verfügung gestellt wird, die für das Verständnis der Lernenden ausreichend ist. Es ist dabei empfehlenswert, das Lernmaterial mit verschiedenen Schwierigkeitsgraden darzulegen, wobei jede Ebene wiederum eine grundlegende (Grund-) und eine individuelle (variative) Lernkomponente enthalten muss. Darüber hinaus müssen in einem EUP Funktionen zur rechtzeitigen Erkennung von Fehlern der Lernenden und zur Rückmeldung implementiert werden [4].

Es gibt Optionen für die Verwendung von EUP im Bildungsprozess:

 EUP wird verwendet, wenn neues Material untersucht und befestigt wird. Die Auszubildenden werden zunächst nach traditioneller Technik befragt. Beim Übergang zum Studium des neuen Materials beginnen die Schüler mit der Struktur der Kapitel des EUP unter Anleitung und dem Plan des Lehrers zu arbeiten. Die letzte Phase des Unterrichts beinhaltet die Zusammenfassung des erworbenen Wissens, die Konsolidierung von Fähigkeiten oder die laufende Kontrolle.

 EUP wird während der Fixierphase des Materials verwendet. Im Unterricht wird das neue Material auf die übliche Weise gelernt, und bei der Befestigung korrelieren alle Lernenden unter Anleitung des Lehrers das gewonnene Wissen mit der Struktur des Kapitels. Die erste Gruppe verbleibt dann am Computer und die zweite arbeitet an Schreibtischen mit Papiertestvarianten (auch Gruppenarbeit ist möglich).

– Das EUP wird im gemeinsamen Unterricht für Schüler verschiedener Altersgruppen verwendet. Um diesen Ansatz umzusetzen, muss im Inhalt des Lernmaterials das Wissen definiert werden, das von Schülern mehrerer Altersgruppen gleichzeitig erlernt werden kann. Im Unterricht übernehmen die älteren Schüler die Rolle des Lehrers, fungieren als Organisatoren der Lernaktivitäten unter Verwendung von EUP, beraten, erklären, was die anderen Schüler nicht gelernt haben, überwachen die Arbeit jedes Schülers. Dabei vermittelt der ältere Lernende nicht nur Informationen, sondern aktualisiert das vorhandene Wissen im Kommunikationsprozess, versteht es auf eine neue Art und Weise, nimmt es aus einer anderen Perspektive wahr.

 Das EUP wird in der abschließenden Lektion verwendet, die im kombinierten Typ aufgebaut ist. Während dieser Lektion muss der Lehrende durch den Inhalt mehrerer Kapitel blättern, grundlegende Konzepte identifizieren, die wichtigsten Begriffe, Gesetze und Fakten wiederholen und kausale Zusammenhänge identifizieren. Die Schüler arbeiten zunächst gemeinsam, dann in Paaren (auf Anweisung des Lehrers), schließlich einzeln (nacheinander).

 EUP wird verwendet, um das Material selbst zu untersuchen. Die einzelnen Unterrichtseinheiten können dem selbstständigen Erlernen des neuen Materials und der Erstellung eines thematischen Kapitels nach dessen Präsentation gewidmet werden. Diese Arbeit wird in Gruppen von Studenten (3-4 Personen) durchgeführt.

 EUP als Mittel zum Online-Lernen. EUP-Materialien können für Online-Schulungen verwendet werden, da sie in unabhängige Themen unterteilt sind – Module, die jeweils eine ganzheitliche Vorstellung von einem bestimmten Themenbereich vermitteln. Dieser Ansatz trägt zur Individualisierung des Lernprozesses bei, wenn der Lernende wählen kann, ob er einen vollständigen Kurs oder nur bestimmte Themen studiert. Grundprinzipien des Online-Lernens: Eine interaktive Kommunikation zwischen dem Lehrenden und Lernenden ohne unmittelbare Begegnung zu ermöglichen und eine bestimmte Reihe von Wissen und Fähigkeiten unabhängig zu erlernen. Das Online-Lernen beinhaltet die Stärkung der aktiven Rolle des Lernenden im Bildungsprozess: bei der Festlegung von Bildungszielen, bei der Auswahl von Lernformen und -raten und bei der Auswahl von Materialien, die für das Studium bestimmt sind. Bei der Planung der Verwendung von EUP für das Online-Lernen müssen drei Hauptkomponenten der Tätigkeit eines Pädagogen beibehalten werden, nämlich Vertrautheit mit dem Lernmaterial, praktische Aufgaben und Feedback.

Nach der Analyse der Anforderungen an die Entwicklung von EUP, die in den Werken von V.M. Kucharenko, A.A. Andreev, T.I. Koval, A.I. Bashmakova, P.I. Serdyukova, S.S. Sysoeva, E.S. Polat, A.Y. Uvarov beschrieben sind, stellen wir die Hauptliste der Anforderungen an die Entwicklung von EUP zusammen, die bei der Erstellung von EUP befolgt werden müssen:

Modularität – Das Unterrichtsmaterial wird in kleine Blöcke unterteilt, die dem Inhalt entsprechen;

 Vollständigkeit – Jedes Modul muss ein Vorlesungsmaterial, Beispiele, praktische Aufgaben, Kontrollaufgaben oder einen Test enthalten, um das gewonnene Wissen zu überprüfen;

 Anschaulichkeit – Es ist notwendig, ein Minimum an Text in einem Bild zu platzieren, um die Wahrnehmung des Unterrichtsmaterials zu vereinfachen;

 Verzweigung – Es ist notwendig, den Übergang zu den EUP-Abschnitten in einem praktischen Format für den Lernenden und für die Einhaltung der Lernabfolge des Materials zu organisieren;

 Regulierung – Umsetzung der Voraussetzungen für die selbstständige Arbeit des Lernenden mit dem EUP;

Anpassungsfähigkeit – ermöglicht die Auswahl der Komplexität des zu untersuchenden Materials;

 Computerunterstützung – Der Lernende muss in der Lage sein, auf die Referenzmaterialien zuzugreifen und gegebenenfalls praktische Aufgaben und Tests erneut durchzuführen;

 Sammelbarkeit – Umsetzung der Möglichkeit, das EUP zu modifizieren, zu ändern und Lehrmaterial hinzuzufügen.

Die Entwicklung von EUP besteht aus mehreren Phasen: Problemanalyse, Design, Implementierung, Approbation und Evaluierung (Tabelle 1).

| Etappe          | Die Aufgaben                                          | Geplantes Ergebnis         |  |
|-----------------|-------------------------------------------------------|----------------------------|--|
| Problemanalyse  | - Definition der Ziele der EUP-Entwicklung;           | EUP-<br>Entwicklung<br>des |  |
|                 | - Auswahl eines methodischen Ansatzes zur Darstellung | Konzepts                   |  |
|                 | des Materials:                                        |                            |  |
|                 | - Analyse der Wissensanforderungen                    |                            |  |
| Projektierung   | - Entwicklung der EUP-Struktur;                       | EUP-Prototyp.              |  |
|                 | - Auswahl von Softwaretools für die Implementierung   | Schema zur Kontrolle des   |  |
|                 | von EUP:                                              | erworbenen Wissens.        |  |
|                 | - Entwicklung von Inhalten nach Abschnitten und       | EUP-Elemente<br>und        |  |
|                 | Themen von EUP;                                       | Vorlagen.                  |  |
|                 | - Vorbereitung einzelner EUP-Komponenten              |                            |  |
| Implementierung | - EUP-Programmierung;                                 | <b>EUP</b>                 |  |
|                 | - Sinnvolle und methodische Füllung von EUP;          |                            |  |
|                 | - Debuggen und Testen von EUP.                        |                            |  |
| Approbation     | Einführung von EDS in den Lernprozess, um direkt von  | Bestätigung der Einführung |  |
|                 | den Lernenden selbst getestet zu werden               | in den Lernprozess.        |  |
|                 |                                                       | Empfehlungen<br>für        |  |
|                 |                                                       | Anpassungen,<br>falls      |  |
|                 |                                                       | erforderlich.              |  |
| Bewertung       | - Durchführung einer experimentellen Überprüfung;     | Anleitung zur Arbeit mit   |  |
|                 | - Korrektur des EUP-Inhalts nach den Ergebnissen der  | EUP für                    |  |
|                 | durchgeführten Approbation.                           | Lehrer und Auszubildende.  |  |
|                 |                                                       | Betriebsunterlagen.        |  |

Tabelle 1 – Entwicklungsschritte von EUP

*Problemanalyse.* In diesem Stadium muss gebildet werden:

Aussehen und Konzept des zu entwickelnden EUP;

 Ziele, die durch die Verwendung von EUP erreicht werden. Bei der Festlegung von Zielen sollte berücksichtigt werden, dass sie mit Hilfe von Informations- und Kommunikationstechnologien realisiert werden,

dementsprechend sollte der Grad ihrer Erreichung im Rahmen des von den ausgewählten Softwaretools bereitgestellten Instrumentariums überprüft werden;

– Kenntnisse, Fähigkeiten und Fertigkeiten, die von den Lernenden erworben werden;<br>– orognostizierende Ergebnisse der Anwendung von EUP im Lernprozess;

prognostizierende Ergebnisse der Anwendung von EUP im Lernprozess;

 Zielgruppe, die durch folgende Parameter gekennzeichnet ist: der zukünftige Beruf des Absolventen; das Alter des Studierenden; das Bildungsniveau; die Qualifikationsmerkmale des Bachelor-, Master- oder Master-Absolventen usw.;

Die sinnvolle Ausrichtung des zu entwickelnden EUP, seine Hauptfunktionen und Eigenschaften;

 Eine Lernstrategie, die didaktischen Techniken beinhaltet, die darauf abzielen, ihre Ziele unter Berücksichtigung der psychologischen Merkmale der Lernenden zu erreichen;

 Auswahl der Formen der Präsentation des Unterrichtsmaterials: Vorträge, praktische Aufgaben, Tests;

Auswahl von Software, Instrumenten;

 Strategie zur Interaktion mit EUP: selbstlernendes Lernen, als zusätzliches Instrumentarium im Unterricht oder bei der Vorbereitung von Hausaufgaben.

*Projektierung.* In diesem Stadium wird die Struktur des EUP und seine Komponentenzusammensetzung gebildet, ein Storyboard des Frontend-Teils des EUP wird entwickelt, eine Auswahl von Softwaretools für die Entwicklung des EUP wird durchgeführt.

Betrachten wir die Aufgaben der Entwurfsphase:

 Bestimmung der Zusammensetzung des EUP durch Aufteilung in Module, von denen jedes aus funktionalen Elementen besteht: Navigationstasten, Menüs, Testblöcke, Vorträge usw.;

 Entwicklung eines allgemeinen Szenarios für die Funktionsweise des EUP – Auswahl des Materials, Bestimmung von Aufgabentypen, Testtypen, Aufteilung nach Themen sowie Entwicklung eines Szenarios für die Interaktion des Lernenden mit den einzelnen Elementen der EUP-Schnittstelle.

*Implementierung.* Dieser Schritt ist in zwei Aufgaben unterteilt:

 Inhalt – Auswahl des notwendigen Unterrichtsmaterials, Illustrationen, Videosequenzen, Vorbereitung von Animationsszenarien, interaktiven Aufgaben.

 Organisation der Reihenfolge der Materialverteilung nach Themen, Vorbereitung und Verteilung von praktischen Aufgaben, Aufbau von Kapiteln, Abschnitten, Unterabschnitten, Arbeit am Multimediaszenario eines EUP-Bestandteils. Zu diesem Zeitpunkt wird das EUP in der ausgewählten Programmressource unter Berücksichtigung der in der Planungsphase definierten Anforderungen programmiert.

*EUP-Approbation.*In diesem Stadium wird EDS in den Lernprozess eingeführt, um die Qualität des entwickelten Softwareprodukts zu bewerten.

*Bewertung von EUP.* Zu diesem Zeitpunkt erfolgt die Bearbeitung nach den Ergebnissen des durchgeführten EUP-Tests in der Praxis. Darüber hinaus werden in dieser Phase methodische Empfehlungen für Lehrer und Auszubildende sowie Betriebsdokumente erstellt.

Die durchgeführte Analyse der oben erwähnten Arbeiten der Wissenschaftler sowie die Ergebnisse unserer eigenen Studie ließen uns zu dem Schluss kommen, dass ein EUP aus den folgenden Modulen besteht:

 Ein Informations - und Organisationsmodul (IOM), das Informationen über das EUP, den Inhalt der Abschnitte, die Liste der Themen und die methodischen Empfehlungen für die Arbeit mit EUP enthält. IOM ist ein Informations-Modul, das für die Organisation des Lernprozesses unter Verwendung dieses EUP einen Empfehlungscharakter hat.

 Das Trainingsmodul ist eine Komponente, die die selbstständige Arbeit von Lernenden mit dem EUP zum Erlernen der Disziplin organisiert und Navigationselemente für die Arbeit mit dem EUP-Material enthält. Für die produktivste Interaktion der Schüler mit EUP ist es notwendig, Multimedia-Technologien zu verwenden, die Methode der Materialwahrnehmung durch Hören und Sehen (Videovorlesungen, Videosequenzen) zu verwenden. Das Trainingsmodul organisiert die Erhöhung der Selbstständigkeit der Schüler im Hinblick auf das Studium der Disziplin, aufgrund der Möglichkeit, einen individuellen Lernweg unter Verwendung von EUP zu wählen.

- Das Informations- und Referenzmodul enthält Ressourcen, die die Unterstützung der Aktivitäten der Studenten realisieren (elektronische Wörterbücher, Nachschlagewerke, Adressen von elektronischen Bibliotheken, Anforderungen an die Gestaltung von Arbeiten usw.).

- Praktisches Modul (PM). Das PM ist für die Festigung des untersuchten Materials und der erworbenen Kenntnisse vorgesehen und besteht aus folgenden Mitteln: Mittel zur Bewertung von Lernerfolgen (ein Beispiel ist eine Testaufgabe, die das Ergebnis und die Erklärung im Falle einer falschen Antwort hervorhebt), Steuerelemente (ermöglichen die Auswahl eines bequemen Modus für die Interaktion mit dem EUP), Kommunikationsmittel (sind für die asynchrone und synchrone Kommunikation zwischen den Subjekten des Bildungsprozesses vorgesehen).

Es wurde auch eine Analyse der bis heute existierenden Softwarekomplexe für die Entwicklung von EUP durchgeführt. Es gibt zwei EUP-Entwicklungsformate:

- für die Platzierung auf CDs;

- für die Veröffentlichung im Internet.

Die EUPs dieser Formate haben gemeinsame Merkmale und Unterschiede. Zu den allgemeinen Merkmalen gehört, dass das EUP es ermöglicht, Wissen über Disziplin zu erlangen, unabhängig von dem Ort und der Zeit, in der sie gestartet wird. Die Unterschiede dieser EUP-Formate liegen in den Softwaretools, auf denen sie implementiert sind.

Unter den Softwaretools für die Entwicklung von EUP für ihre Platzierung im Netzwerk werden die folgenden Dienste hervorgehoben:

- CourseLab.

- Smart Builder.

- MOS Solo.

- Google Sites.

Diese Dienste ermöglichen es, EUPs zu erstellen, die für den Einsatz in Fern- und Vollzeit-Lernformen ohne Kenntnis von Programmiersprachen bestimmt sind.

Unter den Software-Tools für die Entwicklung von EUP, um auf CD-Discs platziert zu werden, hebt der Autor die folgenden Dienste hervor:

- iSpring Suite ist eine Erweiterung für PowerPoint, mit deren Hilfe ein EUP entwickelt werden kann; sie enthält Audio- und Videosequenzen, interaktive Tests (23 Arten von Fragen) und interaktive Aufgaben;

TurboSite - ein Dienst zum Erstellen von EUP im HTML-Format (Abbildung 1);

 Adobe Animate CC ist ein Software-Komplex, der für die Entwicklung interaktiver EUPs entwickelt wurde;

 HTML5 ist ein Software-Komplex, mit dem Sie EUPs mit Audio-, Video-, Grafik-, interaktiven Tests und Aufgaben sowie Animationen erstellen können.

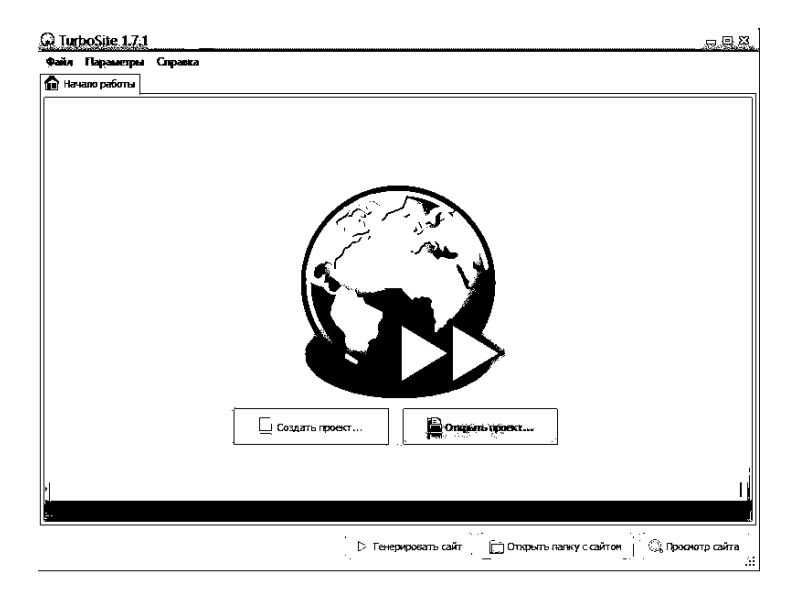

Abbildung 1 – TurboSit-Programm

#### **Ergebnisse**

Aus den oben aufgeführten Softwarekomplexen wurde HTML5 ausgewählt. In diesem Softwarekomplex wurde unter Berücksichtigung der Anforderungen an die Entwicklung von elektronischen Lehrmitteln ein EUP in der Disziplin «Entwicklung mobiler Anwendungen» entwickelt (Abbildung 2). Die Struktur des EUP ist in Tabelle 2 dargestellt.

Tabelle 2 –Struktur des EUP «Entwicklung mobiler Anwendungen»

| EUP-Struktur          | Block des               | Praktischer Materialblock    | Einheit testen          |
|-----------------------|-------------------------|------------------------------|-------------------------|
|                       | Vorlesungsmaterials     |                              |                         |
| Titelseite;           | <b>Bereich</b><br>des.  | Bereich für die Präsentation | Auswahlbereich für die  |
| EUP-Inhalts-Fenster;  | Vorlesungsmaterials;    | praktischer Aufgaben;        | Testaufgabe;            |
| Das Fenster für die   | Bereich zur Auswahl des | Aufgabenauswahlbereich.      | Bereich der Testfragen; |
| Präsentation          | Vorlesungsthemas.       |                              | Tasten zur Auswahl von  |
| praktischer Aufgaben; |                         |                              | Antworten:              |
| Fenster<br>der<br>Das |                         |                              | Dashboard.              |
| Testansicht.          |                         |                              |                         |

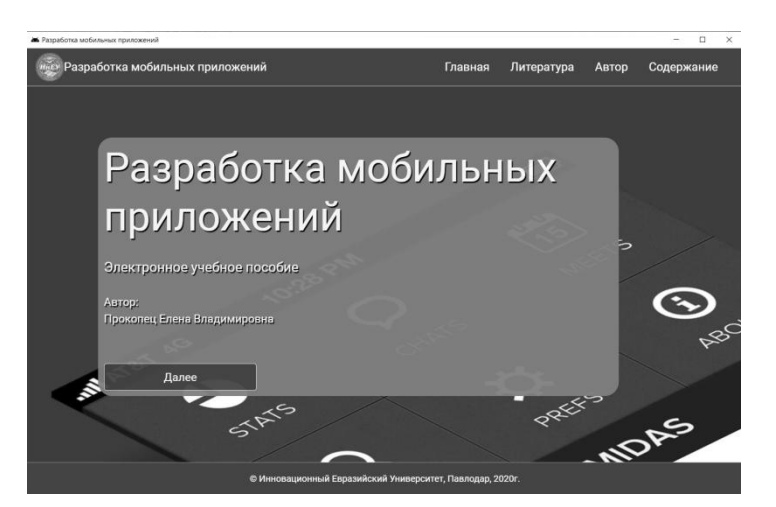

Abbildung 2 – EUP «Entwicklung mobiler Anwendungen»

Das EUP besteht aus 8 Themen. Für jedes Thema gibt es einen Vortrag, praktische Aufgaben, einen Test zur Fixierung des erlernten Materials (Abbildung 3).

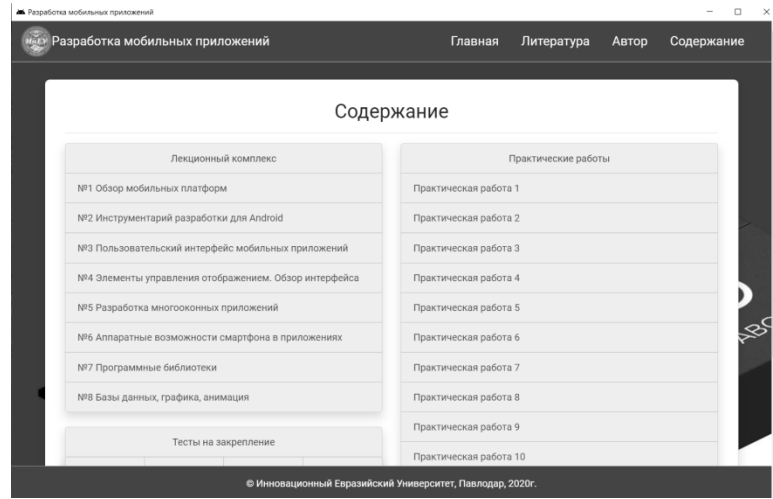

Abbildung 3 – Inhalt des EUP

Auch im EUP «Entwicklung mobiler Anwendungen» werden interaktive Tests zu den Grenzkontrollen 1 und 2 durchgeführt (Abbildung 4).

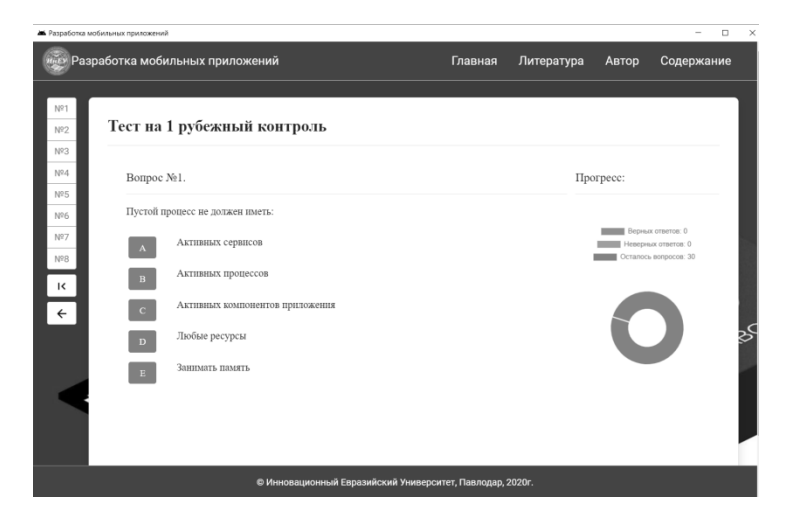

Abbildung 4 – 1-Grenzkontrolltest

EUP-Fenster arbeiten im modalen Modus. Dieser Aspekt schließt die Möglichkeit aus, das Vorlesungsmaterial bei der Durchführung von praktischen Aufgaben oder bei der Lösung von Tests vollständig zu verwenden.

#### **Diskussion**

Das EUP «Entwicklung mobiler Anwendungen» wurde unter Berücksichtigung der Anforderungen gemäß dem staatlichen Industriestandard entwickelt [5]:

1. Das Unterrichtsmaterial muss in Form von Vorlesungsmaterial, Videos und Audios, Animationen in interaktiver Lernform und unter Verwendung eines Hypertextsystems präsentiert werden;

2. Entwicklung von praktischen Aufgaben, deren Ausführung es ermöglicht, die beim Lernen des Materials erhaltenen Kenntnisse und Fähigkeiten zu festigen;

3. Das Vorhandensein von Testfragen ermöglicht es dem Lehrenden, den Lernprozess zu überwachen und das Niveau der Beherrschung des Lernmaterials zu bestimmen;

4. Implementieren der Feedback-Funktion;

5. Die Verfügbarkeit von Hilfe bei der Suche nach Informationen. Bei der Arbeit mit Papier ist die Suche schwierig;

6. Zeitersparnis bei wiederholtem Zugriff auf die benötigten Informationen;

7. Es ist möglich, das vorgestellte Schulungsmaterial zu aktualisieren;

8. Das EUP sollte eine «benutzerfreundliche Oberfläche» haben: Der Text sollte leicht vom Bildschirm aus wahrgenommen werden, logisch aufgebaut sein; Die im EUP verwendete Palette sollte nicht mit einer Vielzahl von Farben bunt sein, sondern sollte in ruhigen Farben gehalten werden; für den Hintergrund sollten keine dunklen Farben verwendet werden, für unterschiedliche Fenster sollten unterschiedliche Farben verwendet werden und für ähnliche Fenster verwendet man dieselbe Farben, für Notmeldungen sollte nur Rot verwendet werden, temporäre Nachrichten sollten auch markiert werden (z. B. ein Fenster mit Schatten), im Allgemeinen sollte eine von allen Werkzeugen unterstützte Farbpalette verwendet werden.

9. Das EUP wurde während des Semesters im Lernprozess getestet. Am Ende des Semesters wurde eine Umfrage unter den Studierenden durchgeführt, um ihre Meinung über das EUP «Entwicklung mobiler Anwendungen» zu erfahren. 15 Personen nahmen an der Umfrage teil. Aus den Ergebnissen der Umfrage wurden folgende Schlussfolgerungen gezogen:

 Etwa 85 % der Teilnehmer nutzten das EUP regelmäßig im Unterricht und für die Vorbereitung, während 67 % das EUP einmal pro Woche verwendeten;

EUP ist einfach zu bedienen - Meinung von 97 % der Lernenden;

EUP ist nützlich für Lernende: 75 % der Lernenden planen, sie in Zukunft zu nutzen.

# **Schlußfolgerung**

Trotz der rasanten Entwicklung moderner Technologien und Software ist es immer noch dringend notwendig, Informationstechnologien in den Lernprozess einzuführen, um die Theorie und Methodik des Lernens zu verbessern.

Der Artikel behandelt ausführlich Fragen im Zusammenhang mit der Technologie zur Entwicklung von EUP als Mittel zur Durchführung effektiver Lernaktivitäten. Es witd auch eine Beschreibung der für die Entwicklung des EUP vorgesehenen Softwaresysteme gegeben.

Die Verwendung von EDS wird dazu beitragen, den Lernprozess erheblich zu bereichern und den Unterricht bei der Entwicklung der kognitiven Aktivität der Lernenden am effektivsten zu machen. Die Anwendung von EUPs, die unter Berücksichtigung bestehender Standards aufgebaut sind, ist eine Voraussetzung für den Erfolg bei der Verbesserung der Qualität der Ausbildung zukünftiger Fachkräfte und des Wachstums des Berufsniveaus von Lehrern.

Das EUP «Entwicklung mobiler Anwendungen» ist ein benutzerfreundliches Softwaretool, das Vorlesungen, interaktive Aufgaben und Tests enthält, die die Lernenden über das Internet oder auf einer CD durcharbeiten können. Das EUP stützt sich auf den Lehrplan und verwendet effektive Methoden, um unter Verwendung moderner Computertechnologien Lernmaterial zu studieren. Die Lernenden erhalten mithilfe des EUP «Entwicklung mobiler Anwendungen» die Möglichkeit, Wissen unabhängig von ihrem geografischen Standort zu einem geeigneten Zeitpunkt zu erwerben und zu sichern.

# **THE LIST OF SOURCES**

1 Алексеев Г.В. Основы разработки электронных учебных изданий: учеб.пос. / Г.В. Алексеев, И.И. Бриденко, Е.И. Верболоз. – СПб.: Лань, 2016. – 144 с.

2 Мякишев С.Л. Электронные учебные издания: характеристика и особенности подготовки / С.Л. Мякишев, Р.Ю. Макаров // Вестник ВятГУ. – 2011. – № 1-3. – С. 20-23.

3 Дубровина Е.А. Использование цифровых образовательных ресурсов в современном учебном процессе. [Электронный ресурс] / Е.А. Дубровина // Социальная сеть работников образования nsportal.ru – Режим доступа:http://nsportal.ru/vuz/pedagogicheskie-nauki/library/2014/01/10/ispolzovanietsifrovykhobrazovatelnykh-resursov-v

4 Спиридонов О.В. Создание электронных интерактивных мультимедийных книг и учебников в iBooksAuthor: учебно-методическое пособие. 2-е изд., испр. / О.В. Спиридонов. – М.: Национальный Открытый Университет «ИНТУИТ», 2016. – 629 с.

5 Государственный отраслевой стандарт Республики Казахстан «Информационные технологии. Электронное издание». - [Электронный ресурс]. - Режим доступа: https://www.kaznu.kz/content/ files/pages/folder10717/%C2%A734.pdf.

# **REFERENCES**

1 Aleksejew, G.W., Bridenko, I.I. & Werbolos, Je.I. (2016).Osnowy rasrabotki elektronnych utschebnych isdanij [Grundlagen für die Entwicklung von E-Learning-Publikationen]. SPb.: Lan'[in Russian].

2 Mjakischew, S.L.& Makarow, R. Ju. (2011). Elektronnye utschebnye isdanija: charakteristika i oßobennosti podgotowki [E-Learning-Publikationen: Merkmale und Merkmale der Ausbildung]. Westnik WjatGU – Herold von VyatgGU, 1-3, 20-23 [in Russian].

3 Dubrowina, Je.A. (2014). Ispol'sowanije zifrowych obrasowatel'nych reßursow w sowremennom utschebnom prozesse [Die Verwendung digitaler Bildungsressourcen im modernen Lernprozess]. Sozial'naja set' rabotnikow obrasowanija nsportal.ru. Zugriffsmodus http://nsportal.ru/vuz/pedagogicheskie-nauki/library/2014/01/10/ ispolzovanietsifrovykh-obrazovatelnykh-resursov-v [in Russian].

4 Spiridonow, O.W. (2016). Sosdanije elektronnych interaktiwnych mul'timedijnych knig i utschebnikow w iBooks Author [Erstellen von elektronischen interaktiven Multimedia-Büchern und Lehrbüchern in iBooks Author]. M.: Nazional'nyj Otkrytyj Uniwersitet «INTUIT» [in Russian].

5 Goßudarstwennyj otraslewoj standart Respubliki Kasachstan «Informazionnye technologii.Elektronnoje isdanije» [Staatlicher Industriestandard der Republik Kasachstan «Informationstechnologien. Elektronische Ausgabe»]. www.kaznu.kz. Zugriffsmodus https://www.kaznu.kz/content/files/pages/folder10717/ %C2%A734.pdf [in Russian].

# **Е.В. Прокопец**

Инновациялық Еуразия университеті, Қазақстан

# **Электрондық оқу құралдарын әзірлеу технологиясының әдістемелік аспектілері**

Бүгінгі таңда ақпараттық технологияларды кеңінен енгізу үрдісі қарқынды жүріп жатыр. Қазіргі уақытта адам қызметінің әртүрлі салаларына, соның ішінде білім беру саласына айтарлықтай өзгерістер енгізілуде. Осы мақаланың авторы осыған сүйене отырып, қазіргі заманғы оқу процесін ақпараттандырудың өзекті және перспективалы бағыттарының бірі болып табылатын және электрондық оқу құралдарын жасаудан тұратын өзекті мәселені қарастырды. Ғалымдар С.С. Сысоева, В.М. Кухаренко, А.И. Башмакова, Т.И. Коваль, Е.С. Полат, А.Ю. Уваров, П.И. Сердюков, А.А. Андреевтің электронды оқу құралдарын әзірлеу бойынша талаптары бар жұмыстарына талдау жүргізілді.Жүргізілген талдау қорытындылары бойынша ғылыми мақалада электрондық оқу құралдарын әзірлеу кезеңдері, бұл ретте сақталуы тиіс қағидаттар сипатталған, сондай-ақ электрондық оқу құралы жасалуы тиіс модульдердің қажетті тізбесі келтірілген. Қолданыстағы бағдарламалық жасақтама кешендерінің ішінен автор CourseLab, Smart Builder, MOS Solo, Google сайттары, iSpring Suite, TurboSite, Adobe Animate, HTML5-ті бөліп көрсетеді. Автор ұсынған технология бойынша электрондық оқу құралдарын әзірлеу және оларды кейіннен білім беру үрдісіде қолдану білім алушылардың оқутанымдық қызметін неғұрлым тиімді деңгейде ұйымдастыруға көмектеседі.

Мақсаты – қолданыстағы талаптарды ескере отырып, электрондық оқу құралдарын әзірлеу технологиясының сипаттамасы. Мақалада талдау, синтез және дедукция әдістері қолданылды. Электрондық оқу құралдарын әзірлеу талаптары мен принциптерін талдау сипаттамалық-аналитикалық әдіс негізінде жүргізілді.

Зерттеу нәтижелері ақпараттың үздіксіз өсіп келе жатқан ағыны мен білім алушыларда оны игеру мүмкіндіктерінің шектелуі арасындағы қайшылықты шешуге ықпал етеді. Оқу үрдісінде электрондық оқу құралдарын саналы түрде пайдалану оқытудың қолданылатын әдістері мен әдістемелерін білім алушыға қарай өзгерту арқылы білім беру сапасын арттырудың негізгі әдістерінің бірі болып табылады.

Түйін сөздер*:* электрондық оқулық, даму кезеңдері, бағдарламалық кешен, біріктірілген интерфейс, интерактивтілік.

#### **Е.В. Прокопец**

Инновационный Евразийский университет, Казахстан

# **Методические аспекты технологии разработки электронных учебных пособий**

На сегодняшний день полным ходом идет процесс повсемстного внедрения информационных технологий. Это влечёт значительные изменения в различных сферах человеческой деятельности, в том числе и в сфере образования. В связи с этим рассмотрена актуальная проблема разработки электронных учебных пособий. Был проведен анализ работ ученых С.С. Сысоевой, В.М. Кухаренко, А.И. Башмакова, Т.И. Коваль, Е.С. Полат, А.Ю. Уварова, П.И. Сердюкова, А.А. Андреева, содержащих требования по разработке электронных учебных пособий. По итогам проведенного анализа описаны этапы разработки электронных учебных пособий, принципы, которые должны соблюдаться, а также приведен необходимый перечень модулей, из которых должно состоять электронное учебное пособие. Из существующего многообразия программных комплексов автор выделяет CourseLab, Smart Builder, MOSSolo, Google Сайты, iSpringSuite, TurboSite, AdobeAnimate, HTML5. Разработка электронных учебных пособий по представленной автором технологии и последующее применение их в образовательном процессе поможет организовать учебно-познавательную деятельность обучающихся на более эффективном уровне.

Цель статьи – описание технологии разработки электронных учебных пособий с учетом существующих требований. В связи с этим были использованы методы анализа, синтеза и дедукции. Анализ требований и принципов разработки электронных учебных пособий проведен на основе описательно-аналитического метода.

Результаты исследования способствуют разрешению противоречия между непрерывно возрастающим потоком информации и ограниченностью возможностей по её усвоению у обучающихся. Осознанное использование электронных учебных пособий в учебном процессе является одним из основополагающих способов повышения качества образования путем изменения используемых методов и методик преподавания в сторону обучаемого.

Ключевые слова: электронный учебник, этапы разработки, программный комплекс, дружественный интерфейс, интерактивность.

# **E.V. Prokopets**

Innovative University of Eurasia, Kazakhstan

# **Methodological aspects of the technology of developing electronic textbooks**

Currently, the process of widespread introduction of information technologies is in full swing. This entails significant changes in various spheres of human activity, including in the field of education. In this regard, the actual problem of developing electronic textbooks is considered. The analysis of the works of scientists such as S.S. Sysoeva, V.M. Kukharenko, A.I. Bashmakova, T.I. Koval, E.S. Polat, A.Yu. Uvarova, P.I. Serdyukova, A.A. Andreeva, containing requirements for the development of electronic textbooks was carried out. Based on the results of the analysis, the stages of the development of electronic textbooks are described, the principles that must be followed, as well as the necessary list of modules that an electronic textbook should consist of. From the existing variety of software complexes, the author distinguishes CourseLab, Smart Builder, Mascolo, Google Sites, iSpringSuite, TurboSite, AdobeAnimate, HTML5. The development of electronic textbooks based on the technology presented by the author and their subsequent application in the educational process will help to organize the educational and cognitive activities of students at a more effective level.

The purpose of the article is to describe the technology of developing electronic textbooks taking into account existing requirements. In this regard, methods of analysis, synthesis and deduction were used. The analysis of the requirements and principles of the development of electronic textbooks was carried out on the basis of a descriptive and analytical method.

The results of the study contribute to resolving the contradiction between the continuously increasing flow of information and the limited opportunities for its assimilation among students. The conscious use of electronic textbooks in the educational process is one of the fundamental ways to improve the quality of education by changing the methods and teaching methodology used.

Keywords*:* electronic textbook, stages of development, software package, user-friendly interface, interactivity*.*

**Date of receipt of the manuscript to the editor:** 2022/11/25